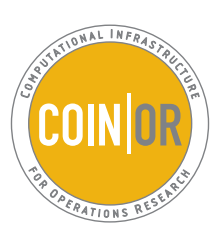

#### Michael Bussieck, Steven Dirkse GAMS Development Corporation

{mbussieck,sdirkse}@gams.com

Stefan Vigerske Humboldt University Berlin stefan@math.hu-berlin.de

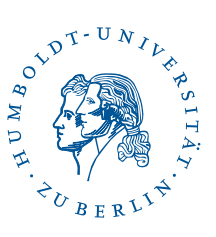

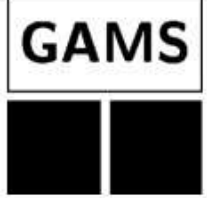

**https://projects.coin-or.org/GAMSlinks**

**Interfacing COIN-OR solvers by GAMS**

**COIN-OR (www.coin-or.org)**

- an initiative to spur the development of open-source software for the operations research community
- **Goal**: create for mathematical software what the open literature is for mathematical theory
- a repository of (currently) approx. **30** open source projects (solvers, interfaces, tools, ...)
- an active community (mailing lists, wikis, ...)

# **COIN-OR / GAMSlinks project**

- development of interfaces between GAMS and open source solvers
- easy access to COIN-OR solvers as part of the GAMS distribution
- support solver developers to hook up their solvers to GAMS
- access to quality assurance and benchmarking tools

**GAMS interfaces to open-source solvers**

- COIN-OR Linear Programming (**CLP**) and Branch and Cut (**CBC**): state of the art LP and MIP solver from J. Forrest
- Gnu Linear Programming Kit (**GLPK**): LP and MIP solver from A. Makhorin
- Interior Point Optimizer (**IPOPT**): large scale NLP solver from A. Wächter
- Basic Open-source Nonlinear Mixed Integer programming (**BONMIN**): Branch and Cut based MINLP solver from P. Bonami et.al.
- Lagrangian Global Optimizer (**LaGO**): Convexification and Branch and Cut based MINLP solver from I. Nowak and S. Vigerske

## **Hooking up your solver to GAMS**

## **GamsModel** class:

- COIN-OR/OSI compatible representation of a MIP
- access to SOS, semicon. variables, branching prior.
- options reader, solution file writer, message handler

## **SMAG** library:

- C routines to interface nonlinear GAMS models
- functions and derivatives evaluation
- solution file writer, output handling

## **Quality Assurance and Benchmarking**

With a GAMS interface you can

- use the GAMS test library for testing
- use models from the GAMS World (www.gamsworld.org)
- use GAMS performance tools for benchmarking (batched solver runs, performance profiles, ...)

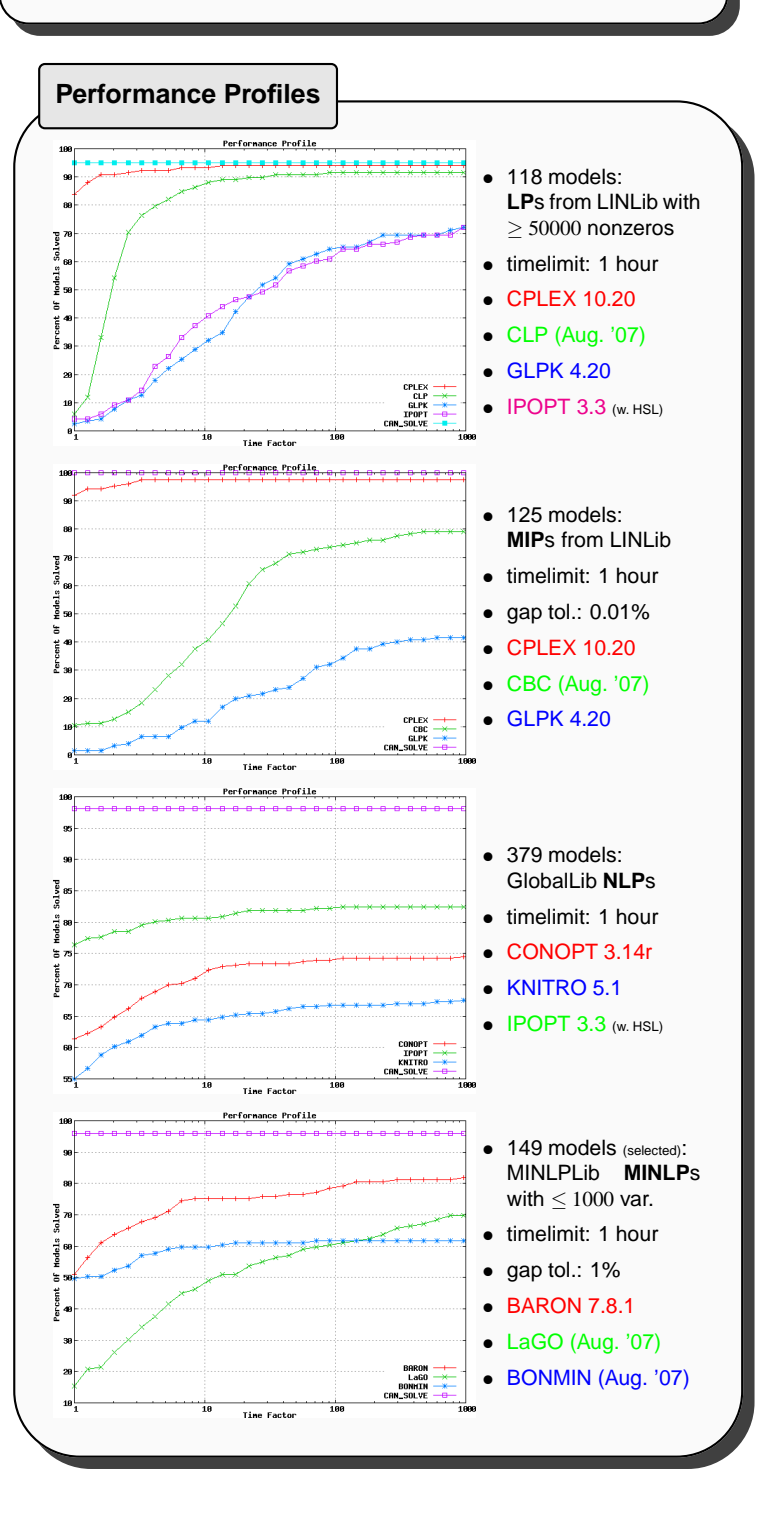